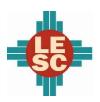

### **Eunice Municipal Schools**

### **District Overview**

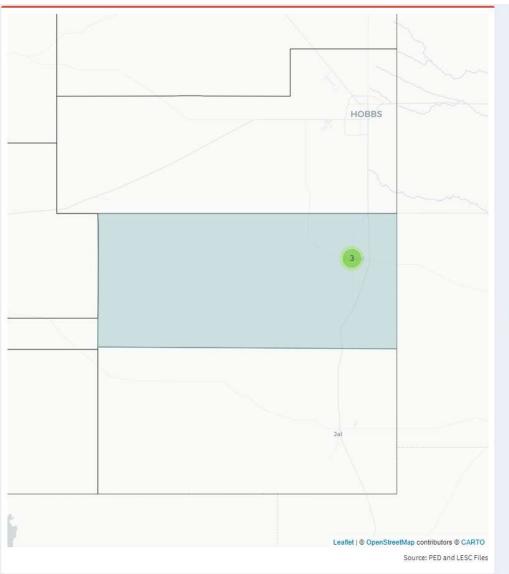

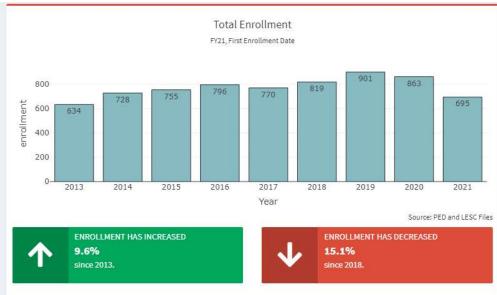

|                  |   |            | Demogr<br>FY20, Third En |                            |            |            |
|------------------|---|------------|--------------------------|----------------------------|------------|------------|
| Race             | 0 | Students 🖣 | Percent #                | Other Demographics #       | Students + | Percent    |
| African American |   | 9          | 1.1%                     | Economically Disadvantaged | 4          | 0.5%       |
| Asian            |   | 2          | 0.2%                     | English Learners           | 80         | 9.4%       |
| Caucasian        |   | 328        | 38.5%                    | Gifted                     | 5          | 0.6%       |
| Hispanic         |   | 514        | 60.3%                    | Homeless                   | 25         | 2,9%       |
| Indian           |   | 0          | 0.0%                     | Students with Disabilities | 113        | 13.2%      |
| Multiracial      |   | 0          | 0.0%                     | Female                     | 390        | 45.7%      |
| Pacific Islander |   | 0          | 0.0%                     | Male                       | 463        | 54.3%      |
|                  |   |            | Source: PED              |                            |            | Source: Pi |

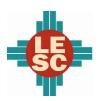

#### **Eunice Municipal Schools**

#### **Student Outcomes**

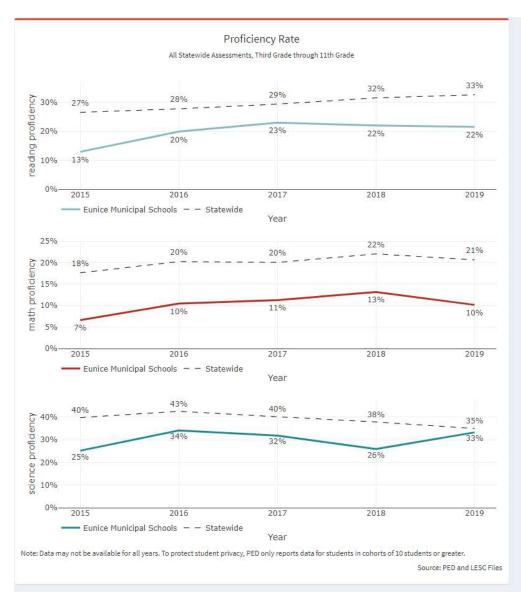

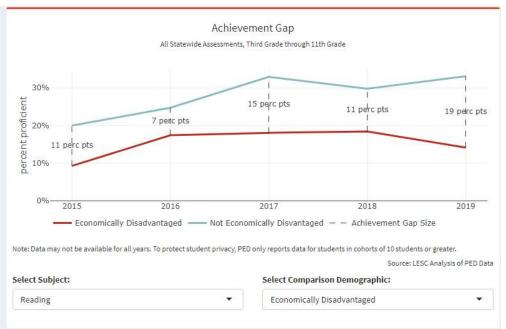

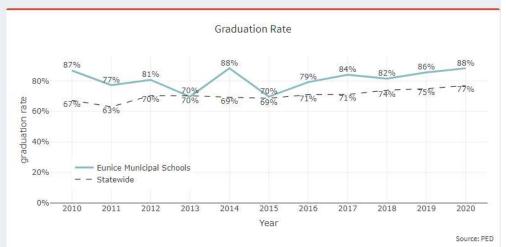

Prepared by: Bedeaux

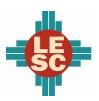

**Eunice Municipal Schools** 

## Accountability

| how | 20 ▼ entries                |      |         |         |        |        |                                   | Search:       |               |               |
|-----|-----------------------------|------|---------|---------|--------|--------|-----------------------------------|---------------|---------------|---------------|
|     | School \$                   | FY14 | FY15 \$ | FY16 \$ | FY17 ‡ | FY18 ‡ | FY19-FY21<br>Support \$<br>Status | FY19<br>Award | FY20<br>Award | FY21<br>Award |
| 1   | Mettie Jordan<br>Elementary | F    | D       | С       | D      | F      |                                   |               |               |               |
| 2   | Caton Middle                | D    | D       | В       | С      | D      |                                   |               |               |               |
| 3   | Eunice High                 | В    | D       | С       | С      | С      |                                   |               |               |               |

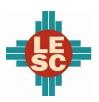

## **Eunice Municipal Schools**

# **Expenditures and Budget**

|    | FY20 Actual Expenditures  Operational Fund (11000) |                                         |                               |                  |                                    |  |  |  |  |
|----|----------------------------------------------------|-----------------------------------------|-------------------------------|------------------|------------------------------------|--|--|--|--|
|    | Function \$                                        | Description                             | Actual Amount $\mbox{$\phi$}$ | Percent of Total | Compare to<br>Statewide<br>Percent |  |  |  |  |
| 1  | 1000                                               | Instruction                             | \$5,086,591                   | 63.5%            | 62.1%                              |  |  |  |  |
| 2  | 2100                                               | Support Services-Students               | \$705,835                     | 8.8%             | 10.0%                              |  |  |  |  |
| 3  | 2200                                               | Support Services-Instruction            | \$106,126                     | 1.3%             | 2.3%                               |  |  |  |  |
| 4  | 2300                                               | Support Services-General Administration | \$259,515                     | 3.2%             | 2.3%                               |  |  |  |  |
| 5  | 2400                                               | Support Services-School Administration  | \$397,364                     | 5.0%             | 6.4%                               |  |  |  |  |
| 6  | 2500                                               | Central Services                        | \$181,771                     | 2.3%             | 4.0%                               |  |  |  |  |
| 7  | 2600                                               | Operation & Maintenance of Plant        | \$1,275,301                   | 15.9%            | 12.3%                              |  |  |  |  |
| 8  | 2700                                               | Student Transportation                  |                               |                  | 0.3%                               |  |  |  |  |
| 9  | 2900                                               | Other Support Services                  |                               |                  | 0.0%                               |  |  |  |  |
| 10 | 3100                                               | Food Services Operations                |                               |                  | 0.1%                               |  |  |  |  |
| 11 | 3300                                               | Community Services Operations           |                               |                  | 0.1%                               |  |  |  |  |
| 12 | 4000                                               | Capital Outlay                          |                               |                  | 0.2%                               |  |  |  |  |
| 13 |                                                    | Total Operational Expenditures          | \$8,012,504                   | 100.0%           | 100.0%                             |  |  |  |  |

|    | FY21 Budgeted Expenditures  Operational Fund (11000) |                                         |                                 |                  |                                    |  |  |  |  |
|----|------------------------------------------------------|-----------------------------------------|---------------------------------|------------------|------------------------------------|--|--|--|--|
|    | Function \$                                          | <b>Description</b> ♦                    | Budgeted Amount $\protect\line$ | Percent of Total | Compare to<br>Statewide<br>Percent |  |  |  |  |
| 1  | 1000                                                 | Instruction                             | \$6,861,187                     | 59.1%            | 61.5%                              |  |  |  |  |
| 2  | 2100                                                 | Support Services-Students               | \$1,177,695                     | 10.1%            | 9.6%                               |  |  |  |  |
| 3  | 2200                                                 | Support Services-Instruction            | \$136,693                       | 1.2%             | 2.4%                               |  |  |  |  |
| 4  | 2300                                                 | Support Services-General Administration | \$670,683                       | 5.8%             | 2.3%                               |  |  |  |  |
| 5  | 2400                                                 | Support Services-School Administration  | \$553,774                       | 4.8%             | 5.9%                               |  |  |  |  |
| 6  | 2500                                                 | Central Services                        | \$223,012                       | 1.9%             | 3.8%                               |  |  |  |  |
| 7  | 2600                                                 | Operation & Maintenance of Plant        | \$1,955,577                     | 16.8%            | 11.9%                              |  |  |  |  |
| 8  | 2700                                                 | Student Transportation                  |                                 |                  | 0.3%                               |  |  |  |  |
| 9  | 2900                                                 | Other Support Services                  | \$35,059                        | 0.3%             | 1.5%                               |  |  |  |  |
| 10 | 3100                                                 | Food Services Operations                |                                 |                  | 0.1%                               |  |  |  |  |
| 11 | 3300                                                 | Community Services Operations           |                                 |                  | 0.1%                               |  |  |  |  |
| 12 | 4000                                                 | Capital Outlay                          |                                 |                  | 0.5%                               |  |  |  |  |
| 13 |                                                      | Total Operational Budget                | \$11,613,680                    | 100.0%           | 100.0%                             |  |  |  |  |

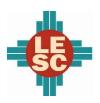

### **Eunice Municipal Schools**

### **Programs**

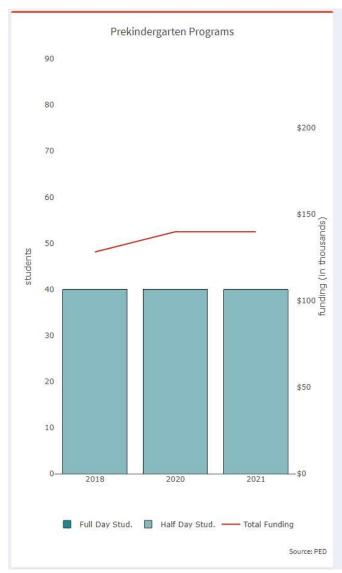

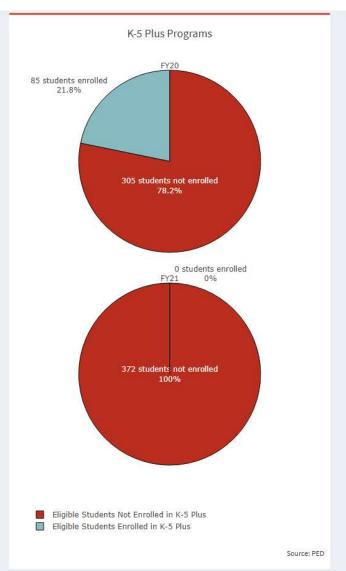

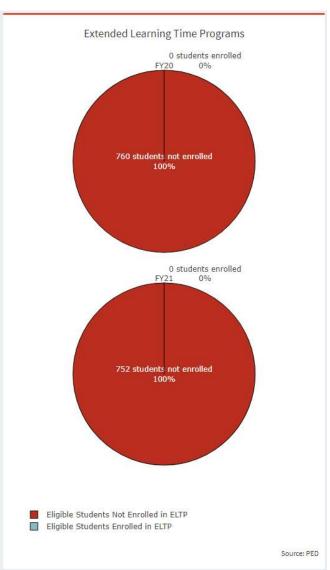

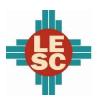

### **Eunice Municipal Schools**

### **Capital Outlay**

# School Facility Conditions

|   | School                   | Square Footage 🖣 | 2019 wNMCI 🛊 | 2020 wNMCI 崇 | 2021 wNMCI ♦ | 2021 FCI <b></b> |
|---|--------------------------|------------------|--------------|--------------|--------------|------------------|
| 1 | Mettie Jordan Elementary | 83,401           | 4.9%         | 5.7%         | 5.8%         | 27.9%            |
| 2 | Caton Middle             | 50,084           | 52.7%        | 40.4%        | 40.9%        | 77.1%            |
| 3 | Eunice High              | 164,810          | 29.6%        | 29.7%        | 29.9%        | 60.1%            |

Source: Public School Facilities Authority

Note: "FCI" is the facility condition index and "wNMCI" is the weighted New Mexico condition index. Lower scores on these indices denote a building is in better condition. The statewide average wNMCI for FY21 is 23 percent.